## **Using PowerPoint for Good It's Not Just for Presentations By Lorie Brown**

#### Agenda

- PPT Advice and Tips
- Make it easy for yourself
- Text and Shapes / Design Ideas
- Picture Formatting / Design Options
- Print & Publishing Options
- Q&A (throughout)

## **PPT Advice & Tips Common Mistakes to Avoid In Presentations**

#### Text and Font

#### Small (18pt) What size is right? (32pt)  $Large (54pt)$

#### Too Much Text / Clutter

*Font Type* – Font Type – Font Type Font Type – Font Type – Font Type

#### Slide Content

• Color and Color Combinations

• Ineffective Use of Images

**Text Color Text Color Text Color Text Color** 

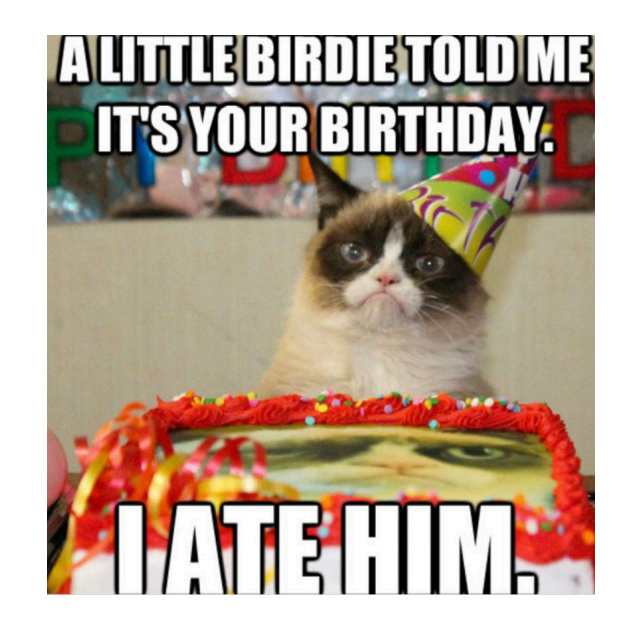

#### Presenting

- Too Many Slides
- Reading Every. Single. Word.
- Talking to the Screen
- Not Practicing Your Presentation

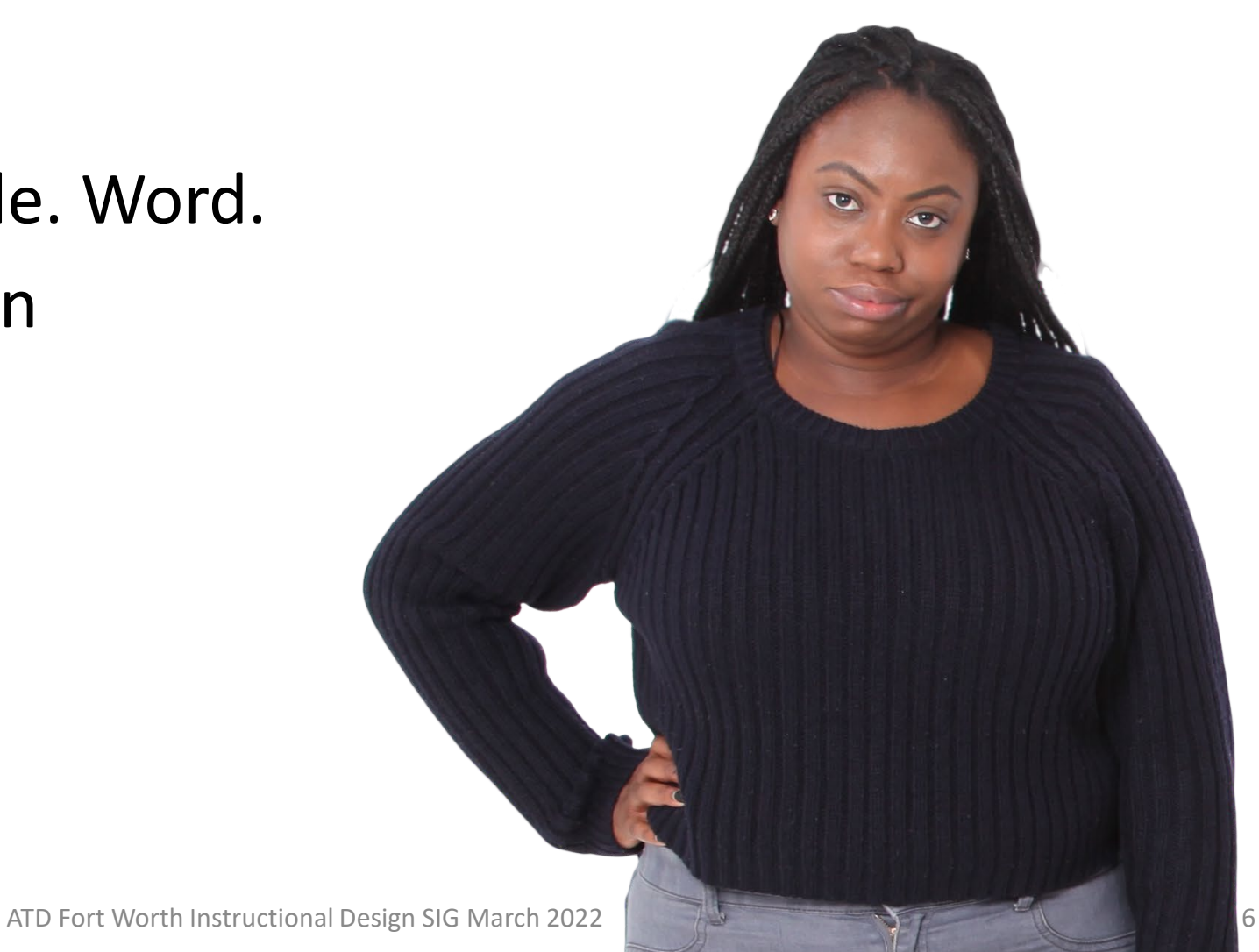

#### Bullet Points

- The quick brown fox jumps over the lazy dog.
- $\checkmark$  The quick brown fox jumps over the lazy dog.
- 1. The quick brown fox jumps over the lazy dog. 2. The quick brown fox jumps over the lazy dog.
- ◆ The quick brown fox jumps over the lazy dog.
- The quick brown fox jumps over the lazy dog.  $\Box$

### Building your Brand

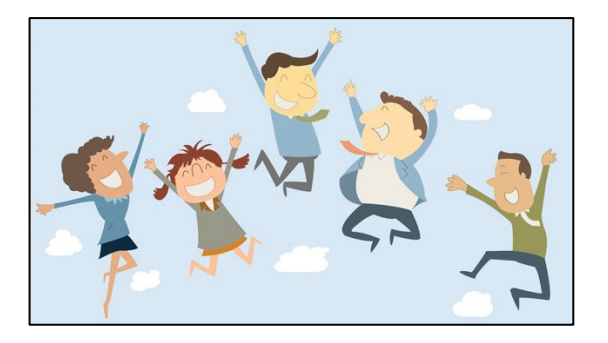

- **1. Define your brand:** Take out a piece of paper and write down the words and values that people would use to describe you.
- **2. Have a specialty:** Specializing in a skill that is relevant to your field—and being vocal about that—will help you stand out in the crowd.
- **3. Write your bio:** Write a short bio—or update the one you have—so you have it ready.
- **4. Create a blog or personal website:** When I started my blog, I never imagined that anyone other than my closest friends and family would read it.
- **5. Use professional networking sites:** Professional networking sites are yet another Internet home where you can promote your academic or career changes and achievements.
- **6. Build your communication skills**

Whether you're shy or outgoing, it's important to be able to communicate well—particularly about yourself—as you build your brand.

- **7. Participate on social media:** Social media is a perfect—and free—platform for positively promoting your brand. You can share articles, blog posts and work-related achievements.
- **8. Build your network:** In order to build and share your personal brand, you need to also be building your professional network.
- **9. Say no:** Now that you have your personal brand in place, protect it. Say no to opportunities, projects, freelance work or social media posts that are not aligned with your brand.
- **10. Do good work and live your values:**

Your work and actions speak volumes about your personal brand—and you, as an individual. You can say you hold certain values, but your actions, your experience and your words have to embody them.

#### Building your Brand

- **1. Define your brand**
- **2. Have a specialty**
- **3. Write your bio**
- **4. Create a blog**
- **5. Professional Networking Sites**

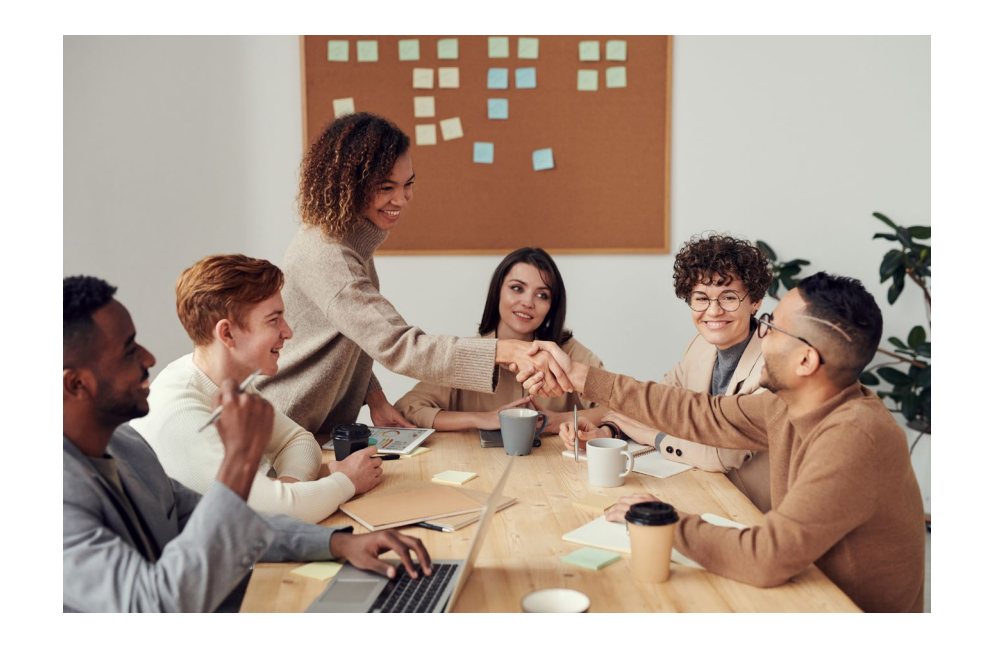

#### Animations

- Over-using the Animations
	- Just because you can doesn't mean you should
- Too Many Animations
	- Keep it simple
- Animation Pane & Painter
	- Life Saver

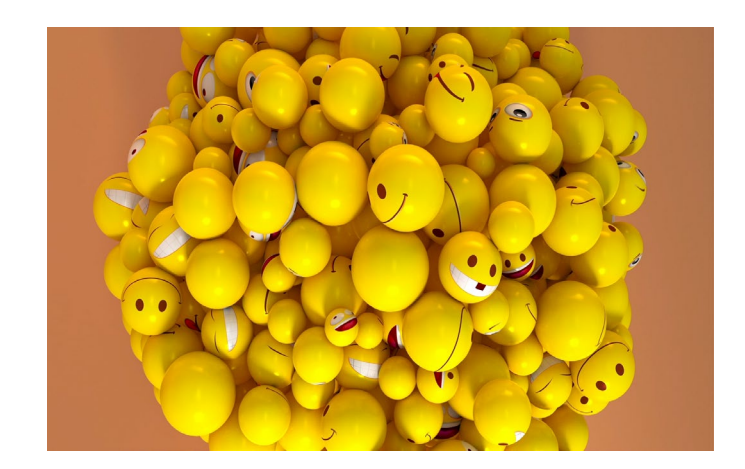

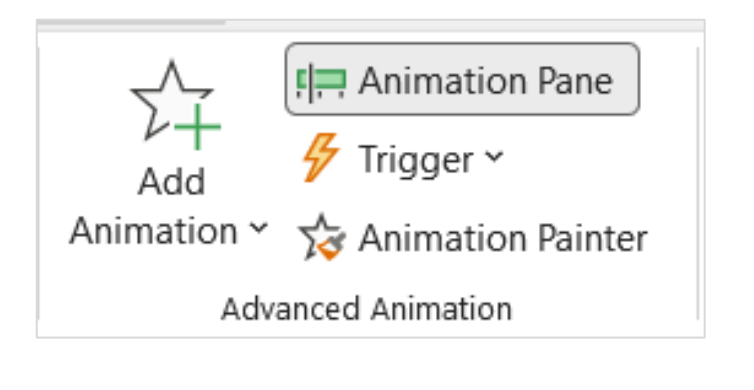

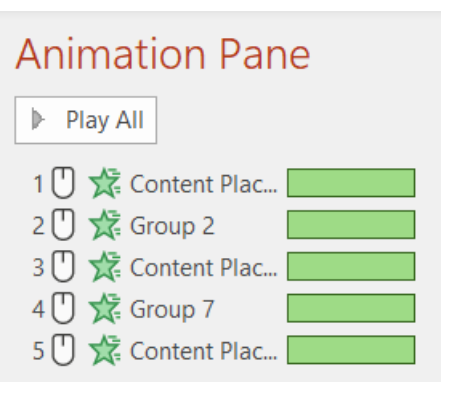

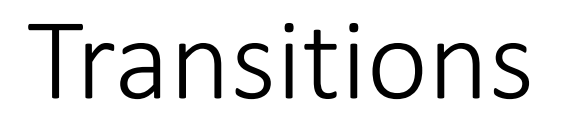

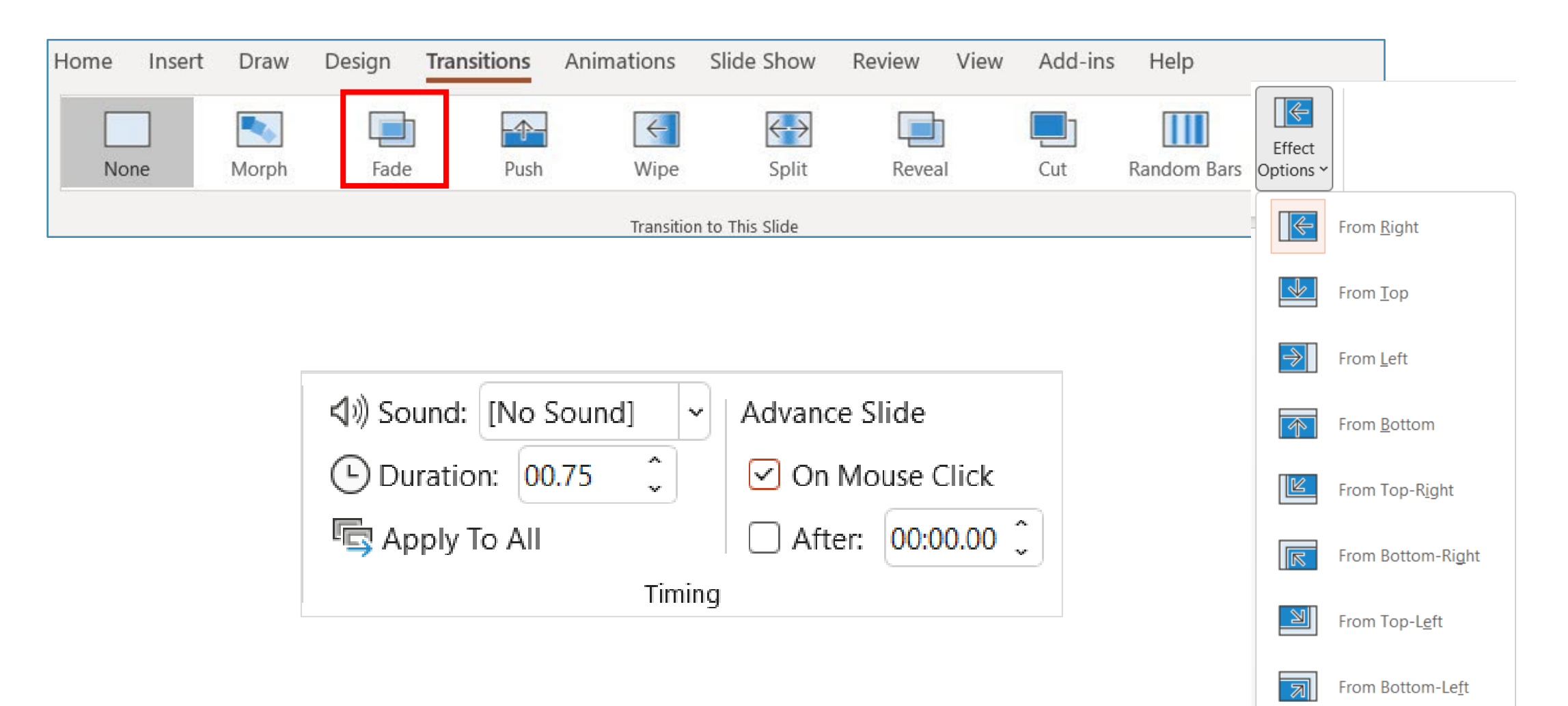

 $\sim$  100  $\pm$  100

# Making it Easy for Yourself

Setting Up for Success

### Slide Layout

- Slide Size  $-4:3$  and  $16:9$ 
	- Design Tab / Slide Design
- Format Background
	- Solid, Gradient, Picture
- Design Ideas
	- Inspiration

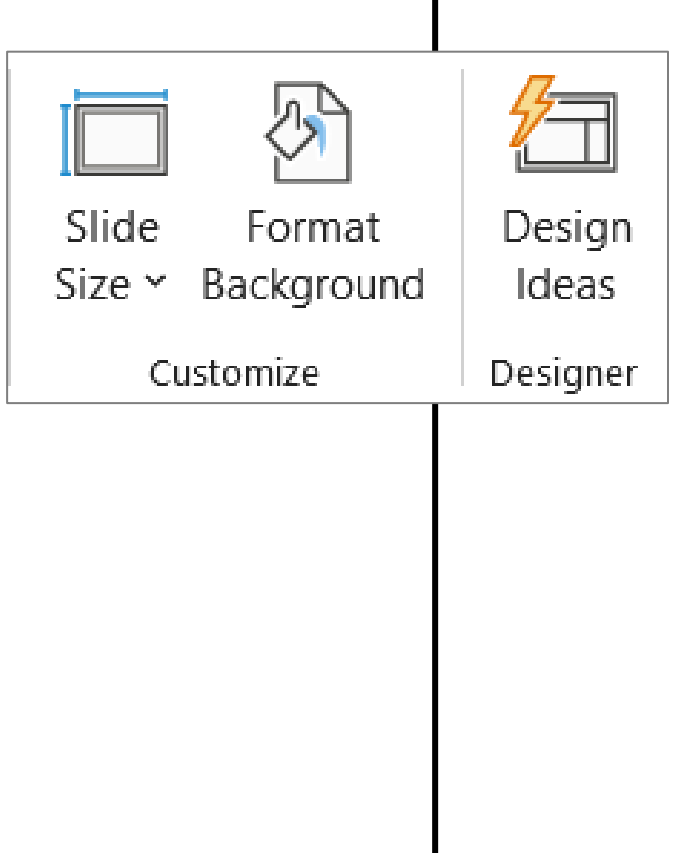

#### Quick Access Bar

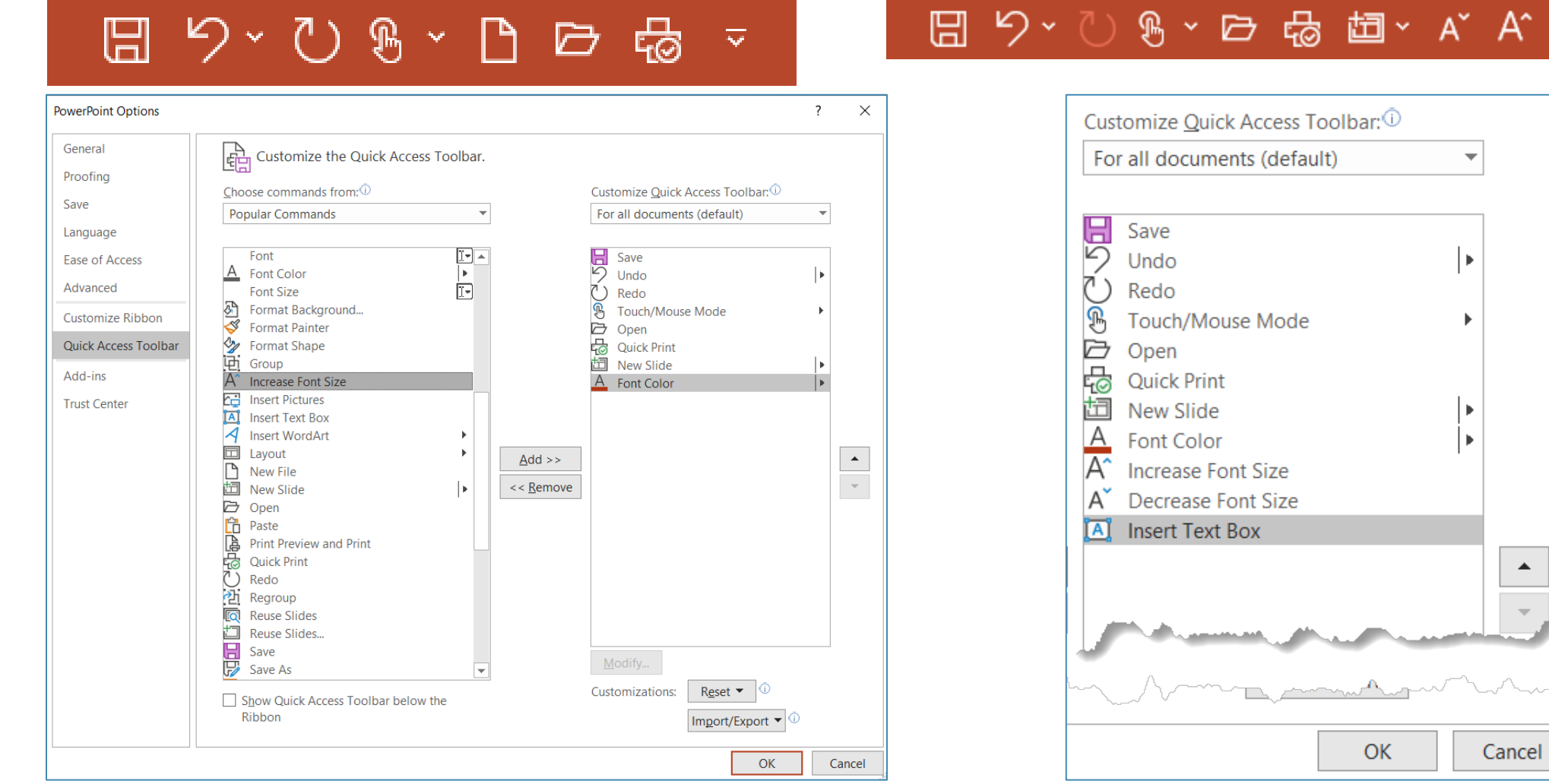

ATD Fort Worth Instructional Design SIG March 2022 14

 $A^{\sim}$   $\boxed{\triangle}$ 

 $\blacktriangle$ 

 $A \times \nabla$ 

#### **Sections**

Sections will separate the logical topics of the presentation.

Each section will have a custom name and how many slides are in that section.

It can also be used to assign sections to individual facilitators.

#### $\blacktriangleright$  Introduction (2)  $\triangleright$  PPT Advice and Tips (9)  $\triangleright$  Make It Easy for Yourself (5) ▲ Text And Shapes ▲ Picture Formatting ▲ Printing/Publishing Options

## Text and Shapes

Presentation and Design Ideas

#### Text Prototyping

 $=Lorem(2)$ 

Lorem ipsum dolor sit amet, consectetuer adipiscing elit. Maecenas porttitor congue massa. Fusce posuere, magna sed pulvinar ultricies, purus lectus malesuada libero, sit amet commodo magna eros quis urna.

Nunc viverra imperdiet enim. Fusce est. Vivamus a tellus.

 $=$ Rand $(2)$ 

#### $=$ Rand $(2)$

The quick brown fox jumps over the lazy dog. The quick brown fox jumps over the lazy dog. The quick brown fox jumps over the lazy dog. The quick brown fox jumps over the lazy dog. The quick brown fox jumps over the lazy dog.

The quick brown fox jumps over the lazy dog. The quick brown fox jumps over the lazy dog. The quick brown fox jumps over the lazy dog. The quick brown fox jumps over the lazy dog. The quick brown fox ATD Fort Worth Instructional Design SIG March 2022 **12 and SIGN 2023** 

#### Shapes: Default

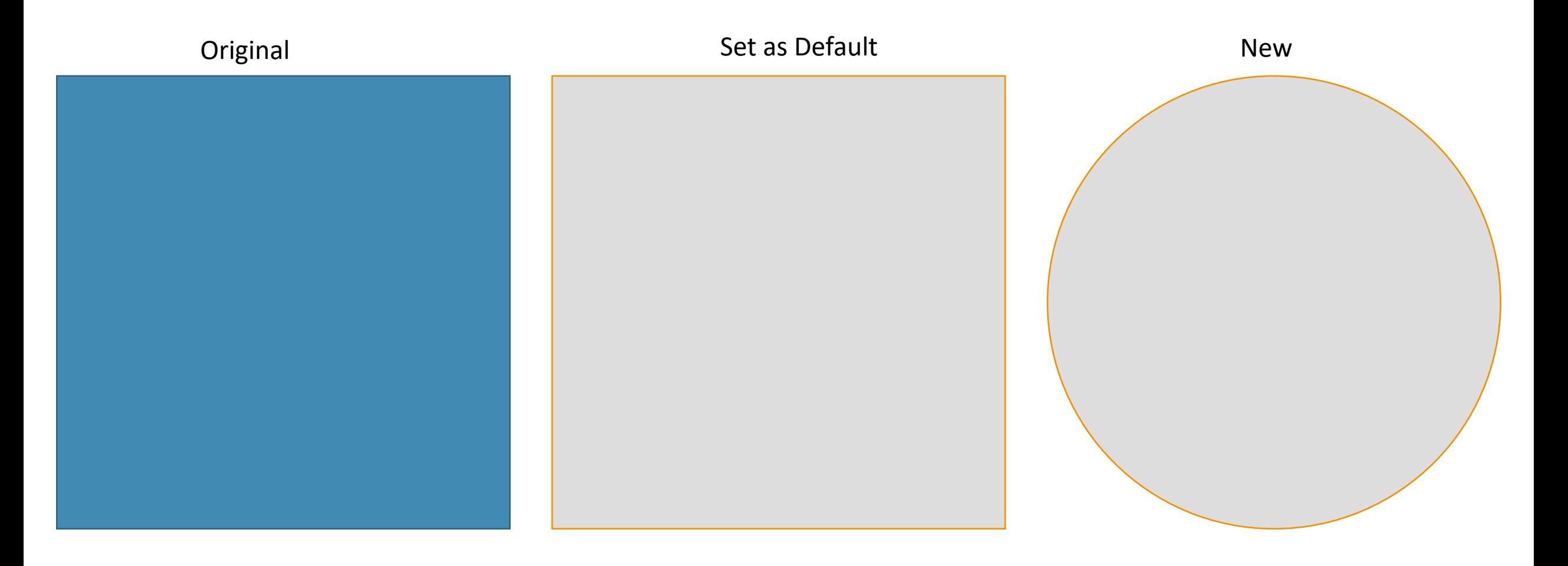

#### Combine/Convert Text to Shape

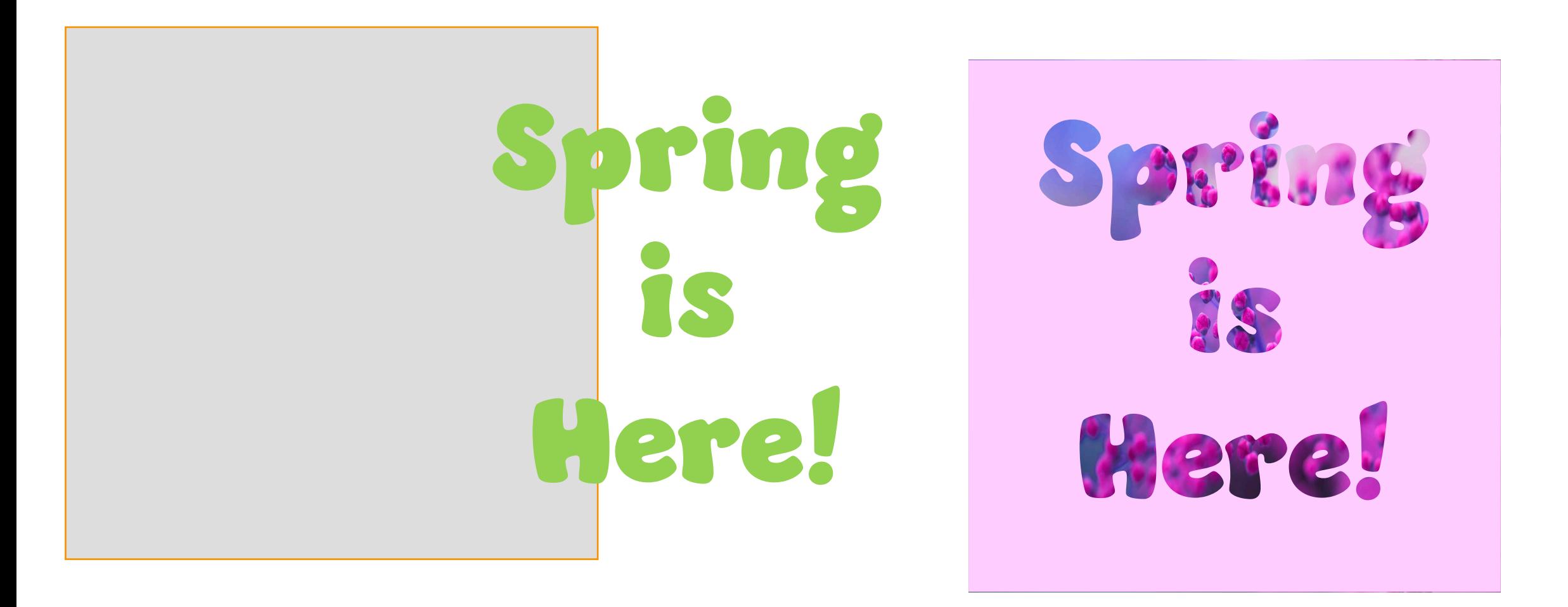

### Combining Shapes for Design

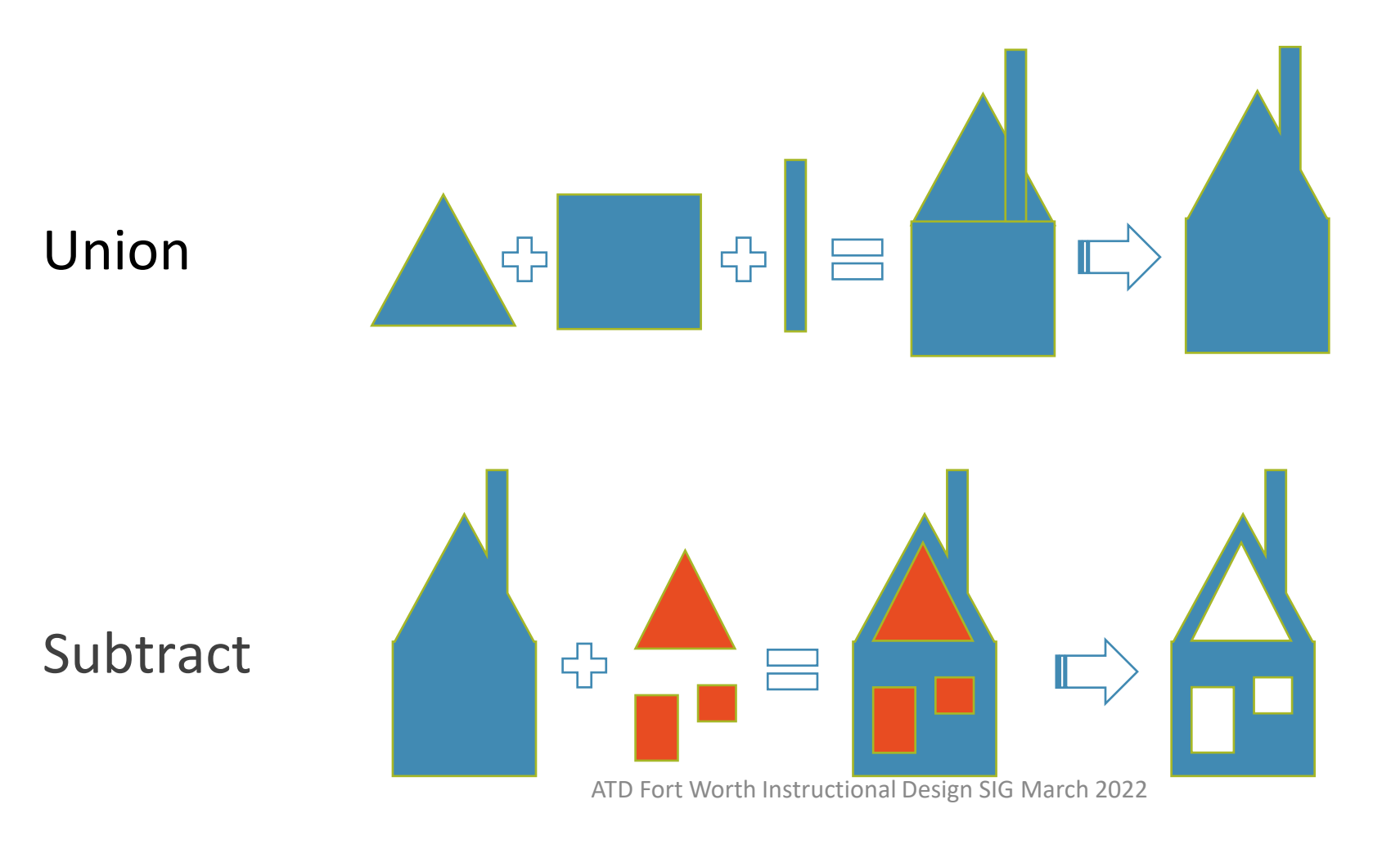

#### Combine Shapes

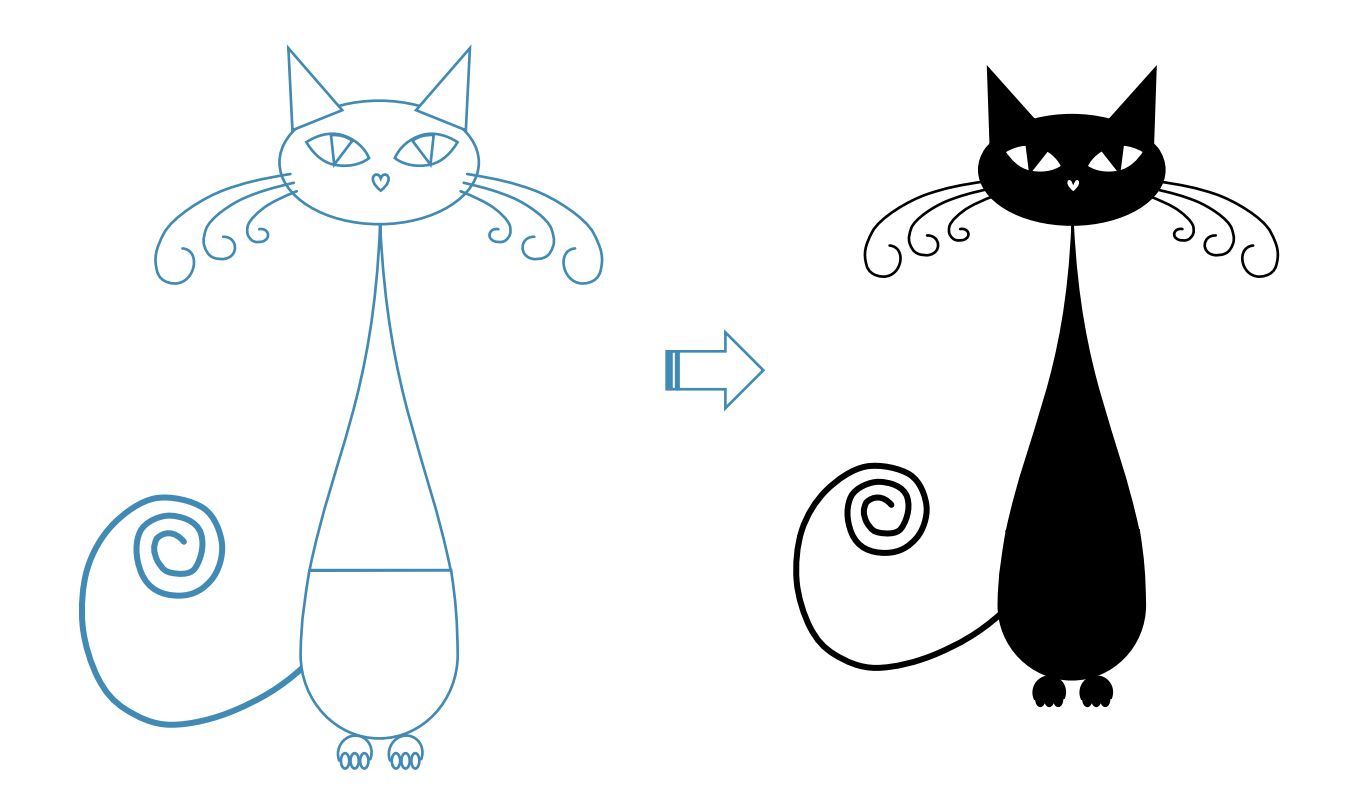

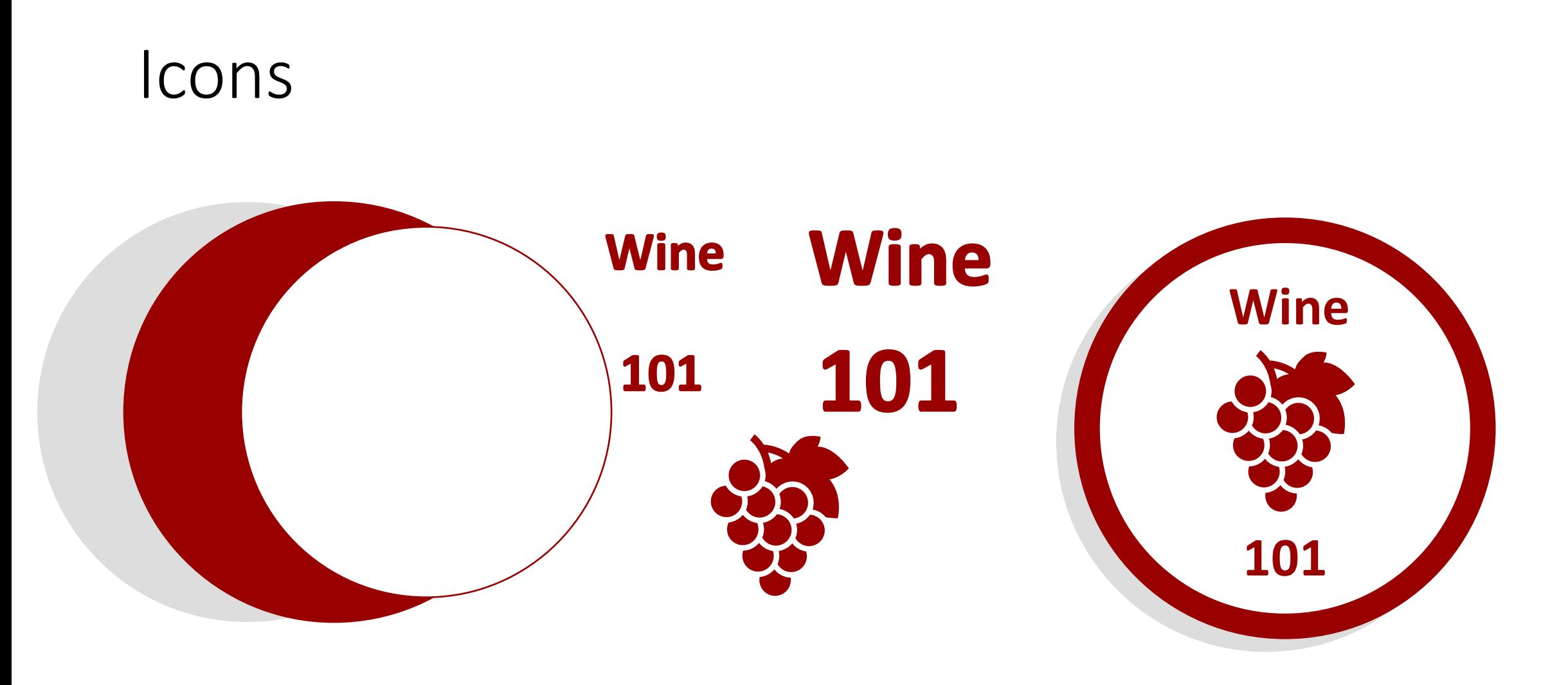

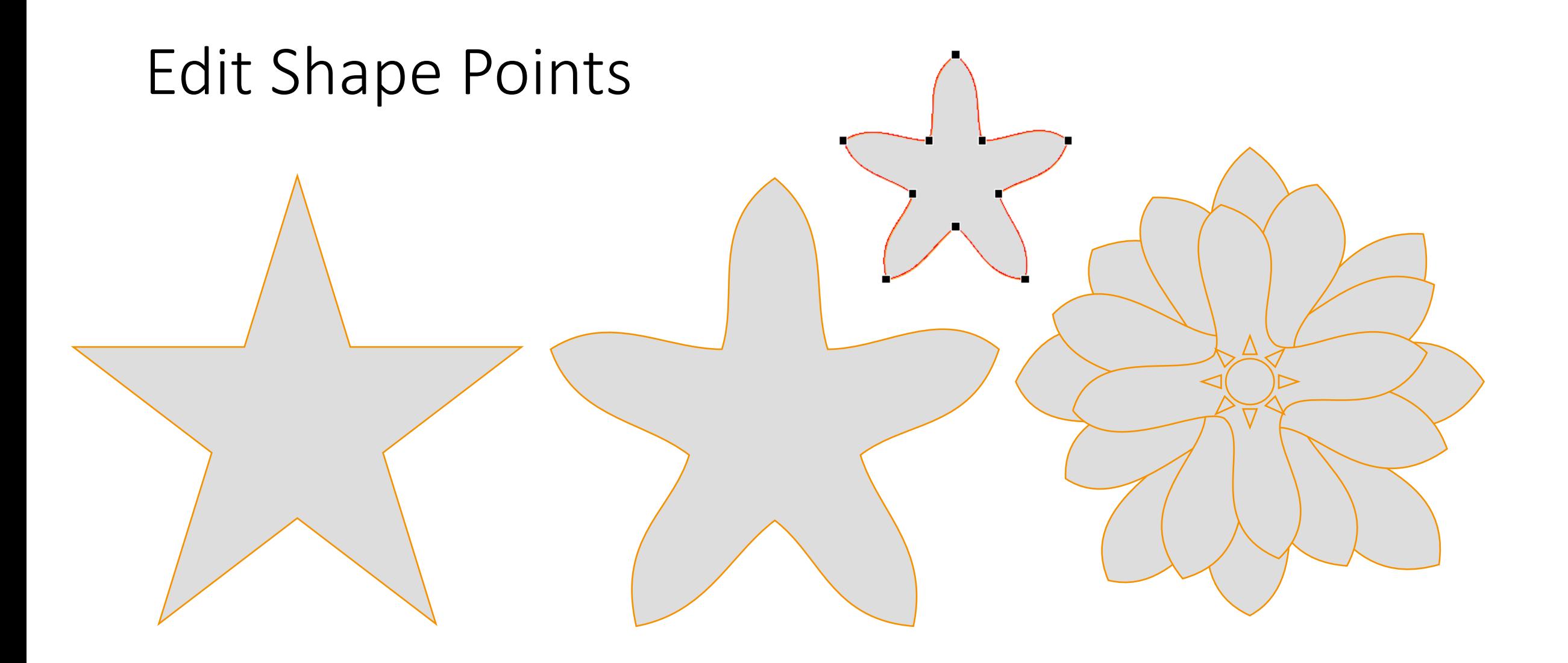

## Picture Formatting

Easy Picture Tips

#### Merge a Picture into a Shape

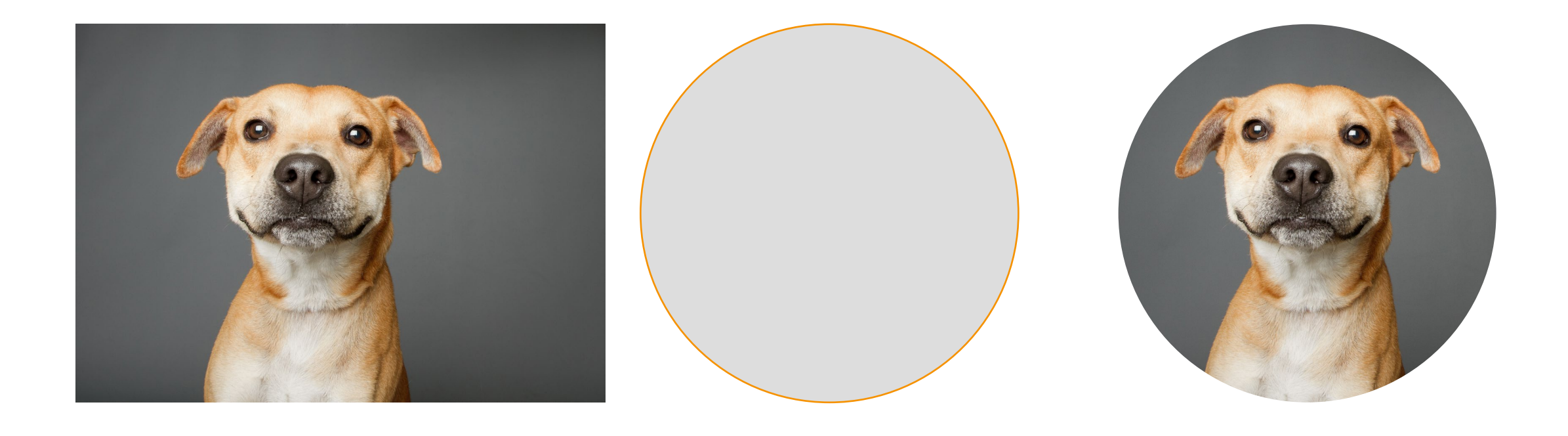

#### Picture Editing Options

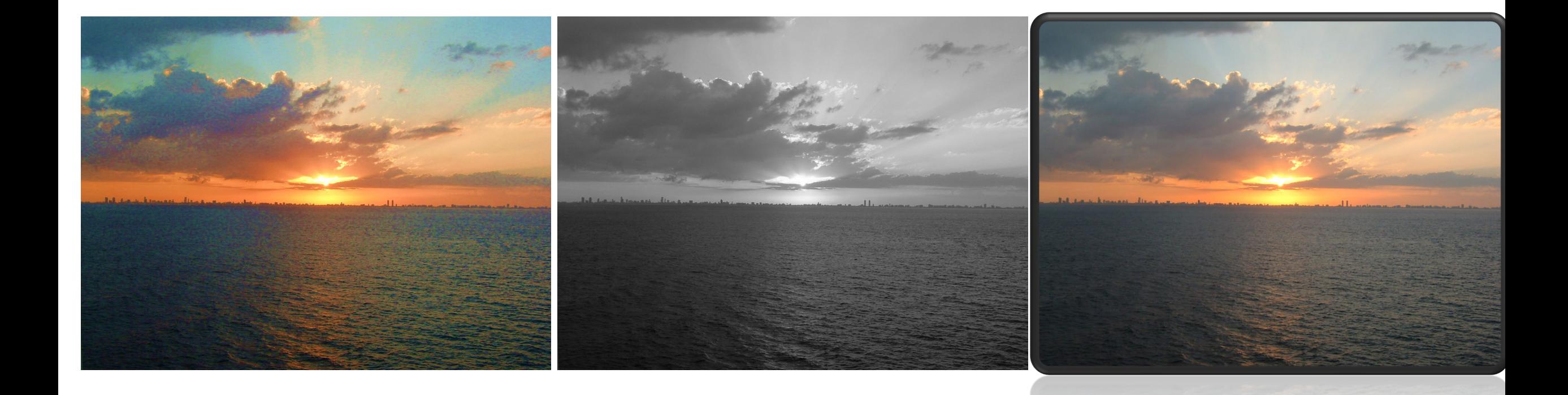

#### Fade Effect

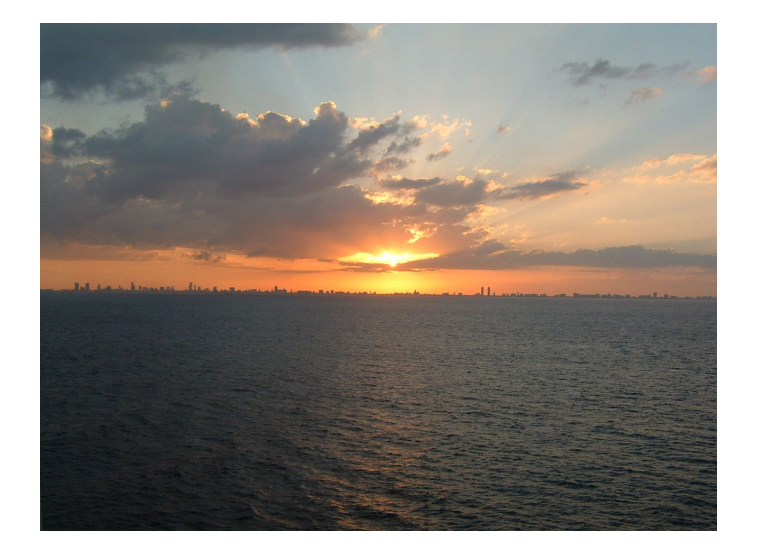

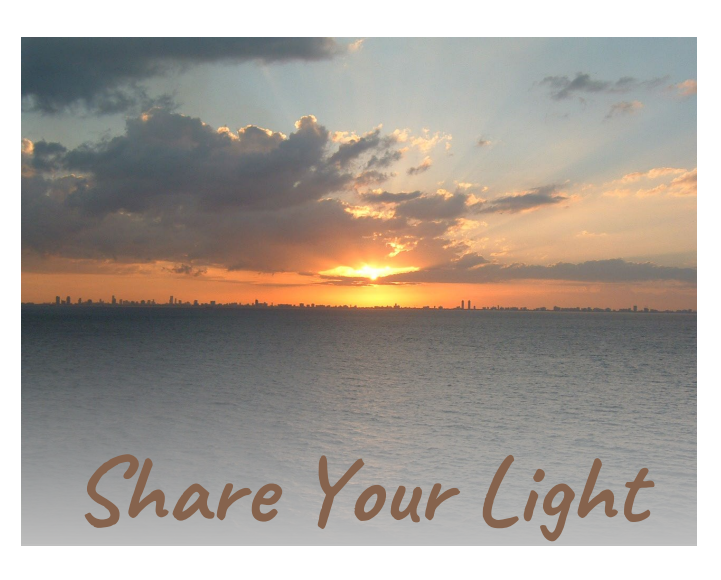

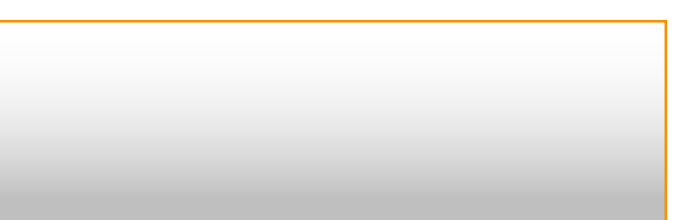

**Share Your Light**

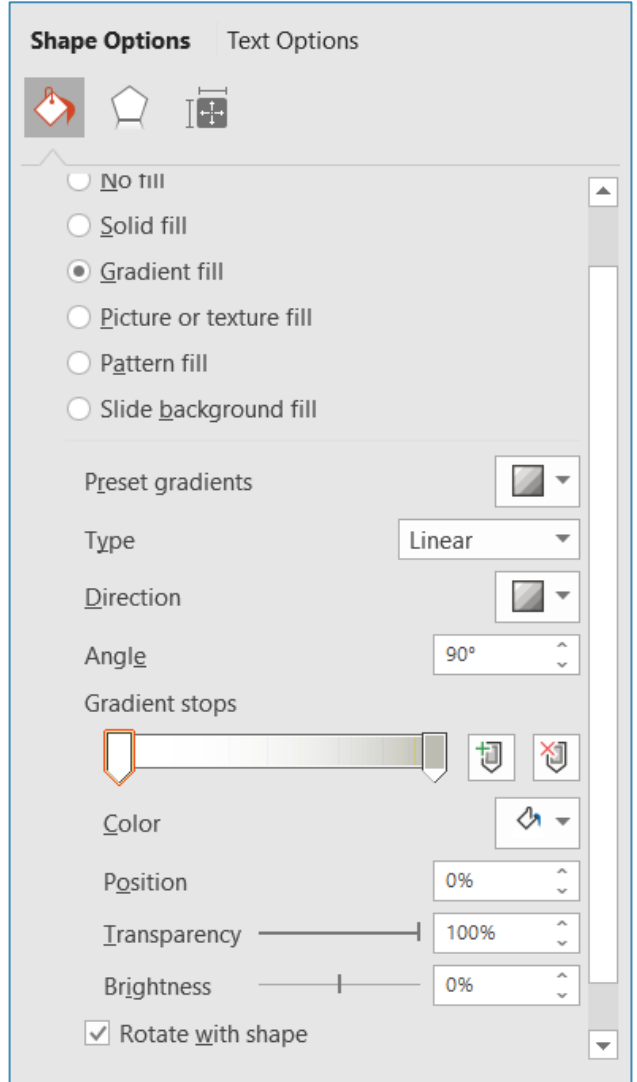

#### Fade Effect

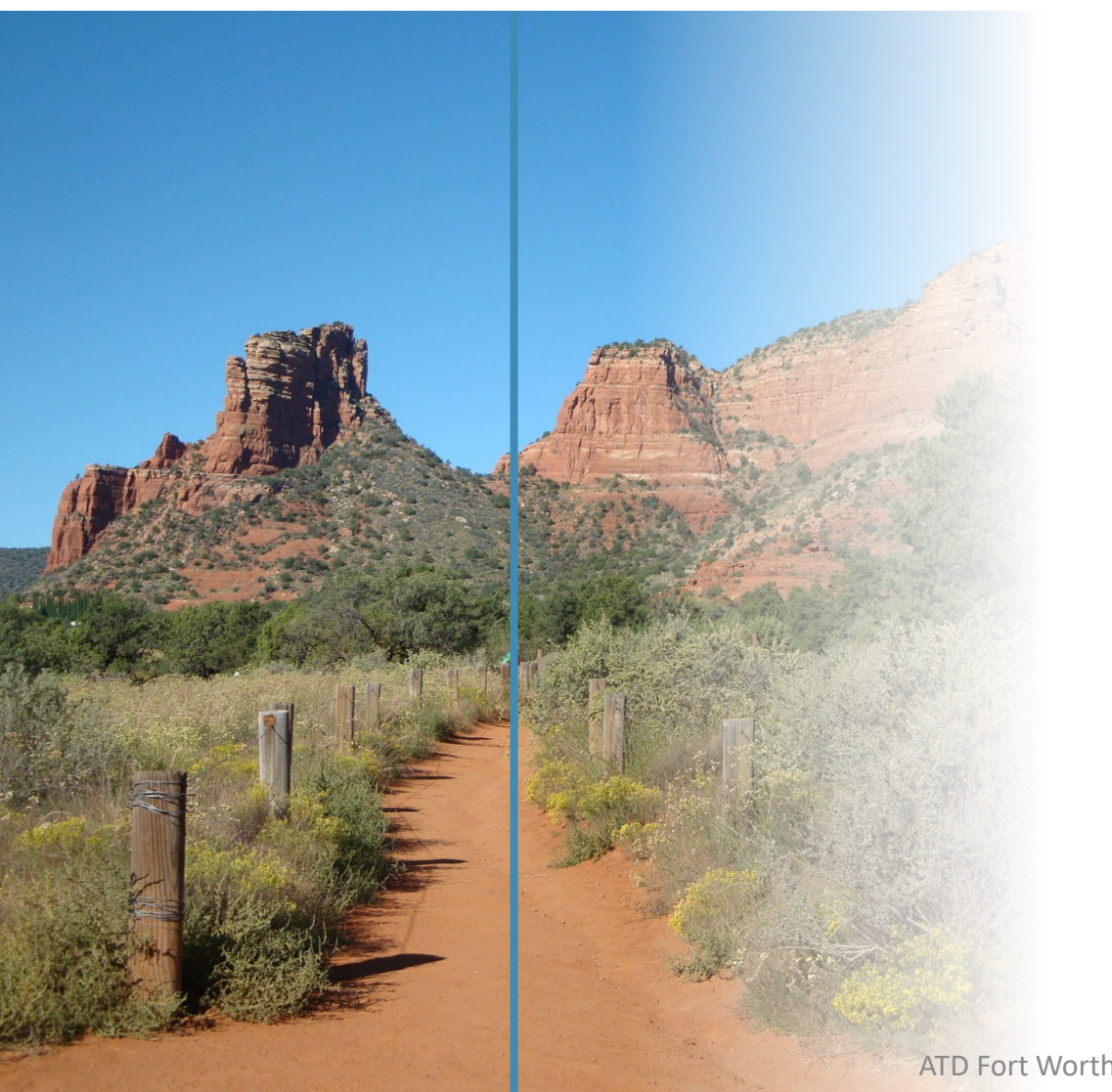

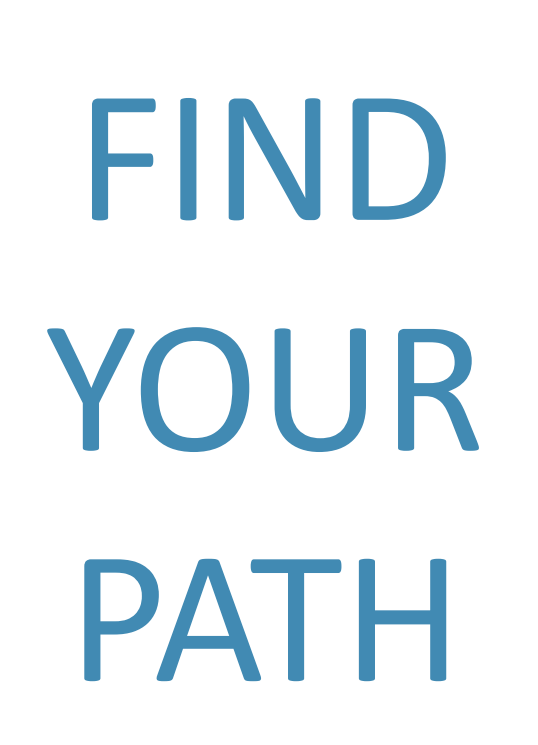

ATD Fort Worth Instructional Design SIG March 2022 **28** 28

## Cutout People<br>
Lorem ipsum dolor sit

amet, consectetuer adipiscing elit. Maecenas porttitor congue massa. Fusce posuere, magna sed pulvinar ultricies, purus lectus malesuada libero, sit amet commodo magna eros quis urna.

Nunc viverra imperdiet enim. Fusce est. Vivamus a tellus.

## Printing & Publishing

Facilitator's Guides and Participant's Guides

#### Printing: PDF Full Page

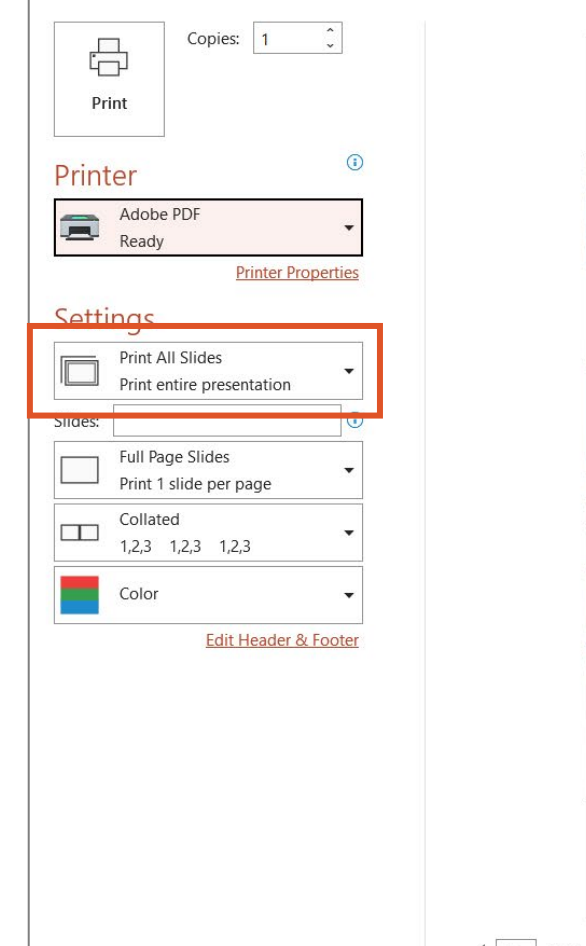

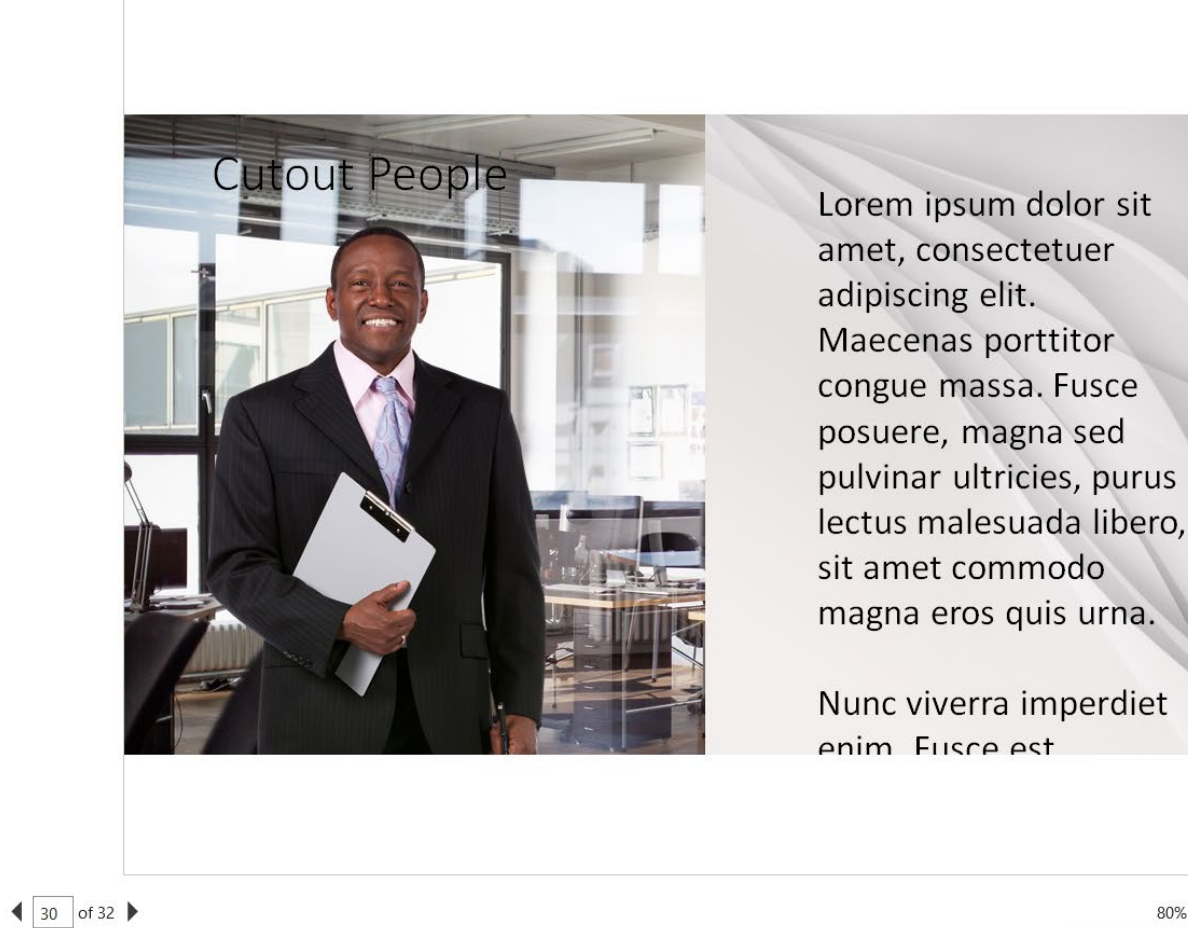

 $80\%$  --

#### Printing: Facilitator Guide

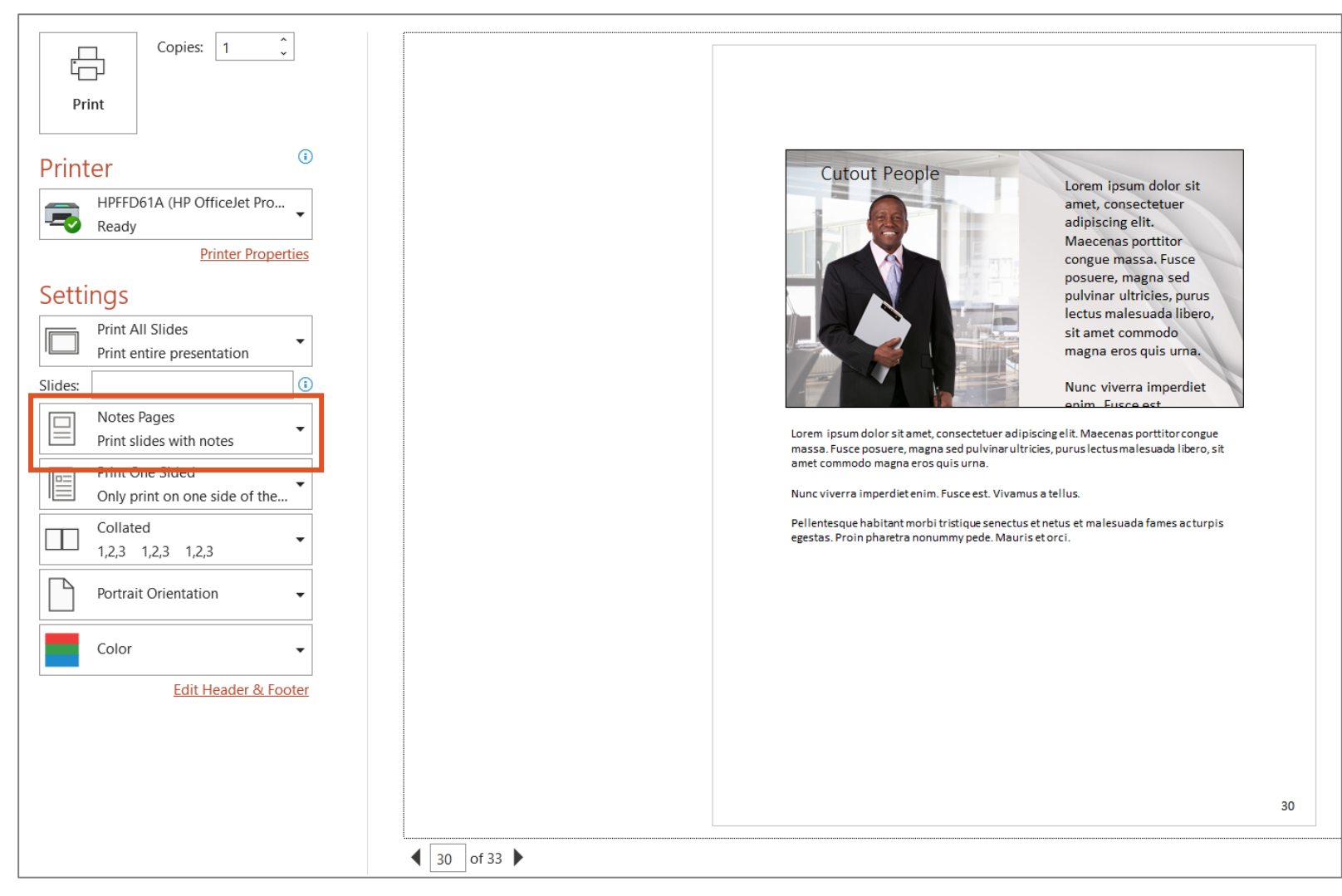

#### Printing: Participant Guide

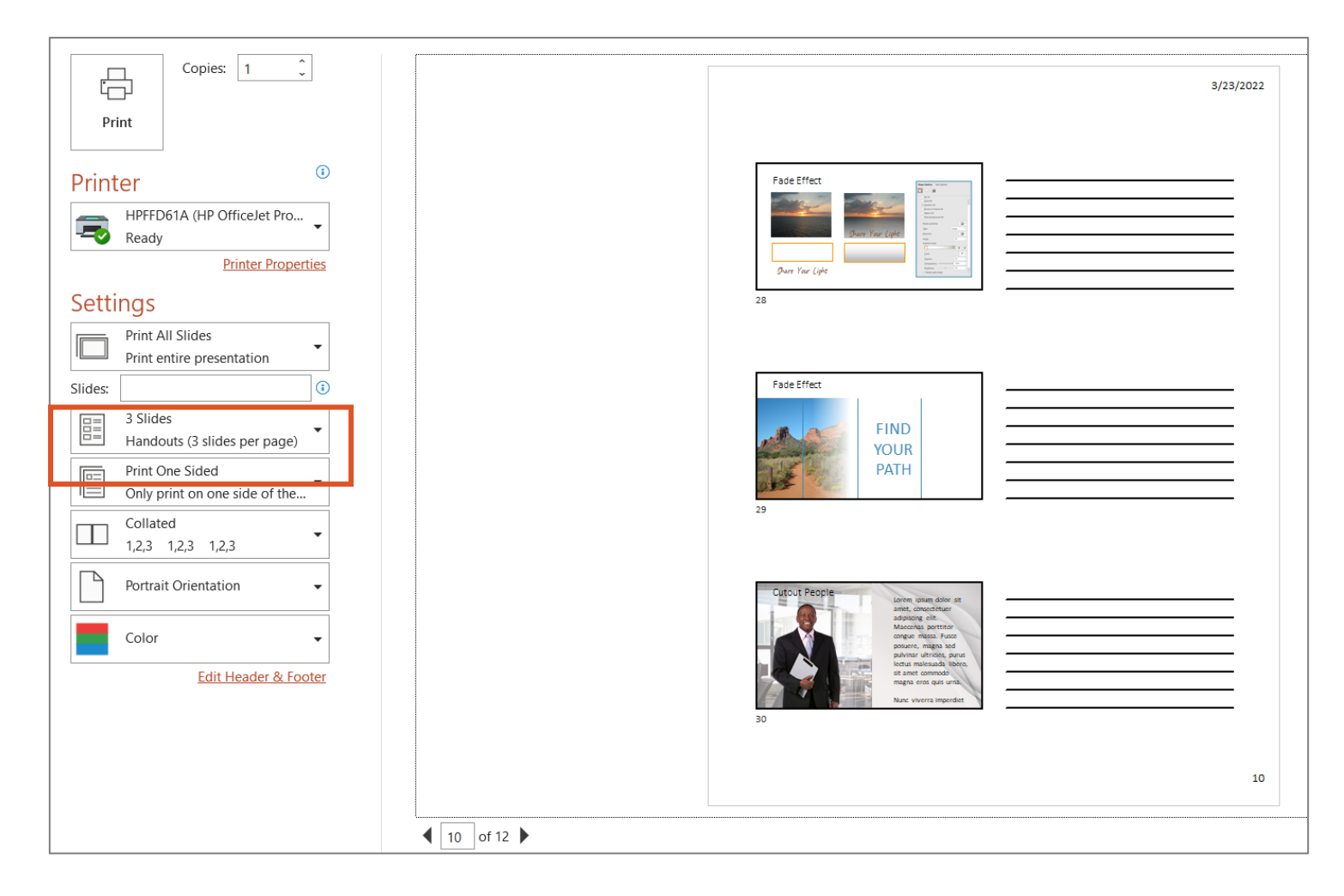

#### Insert Audio/Video and Export to Video

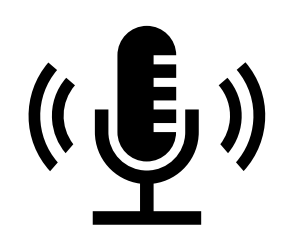

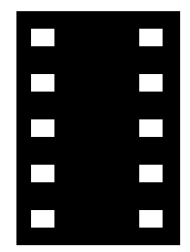

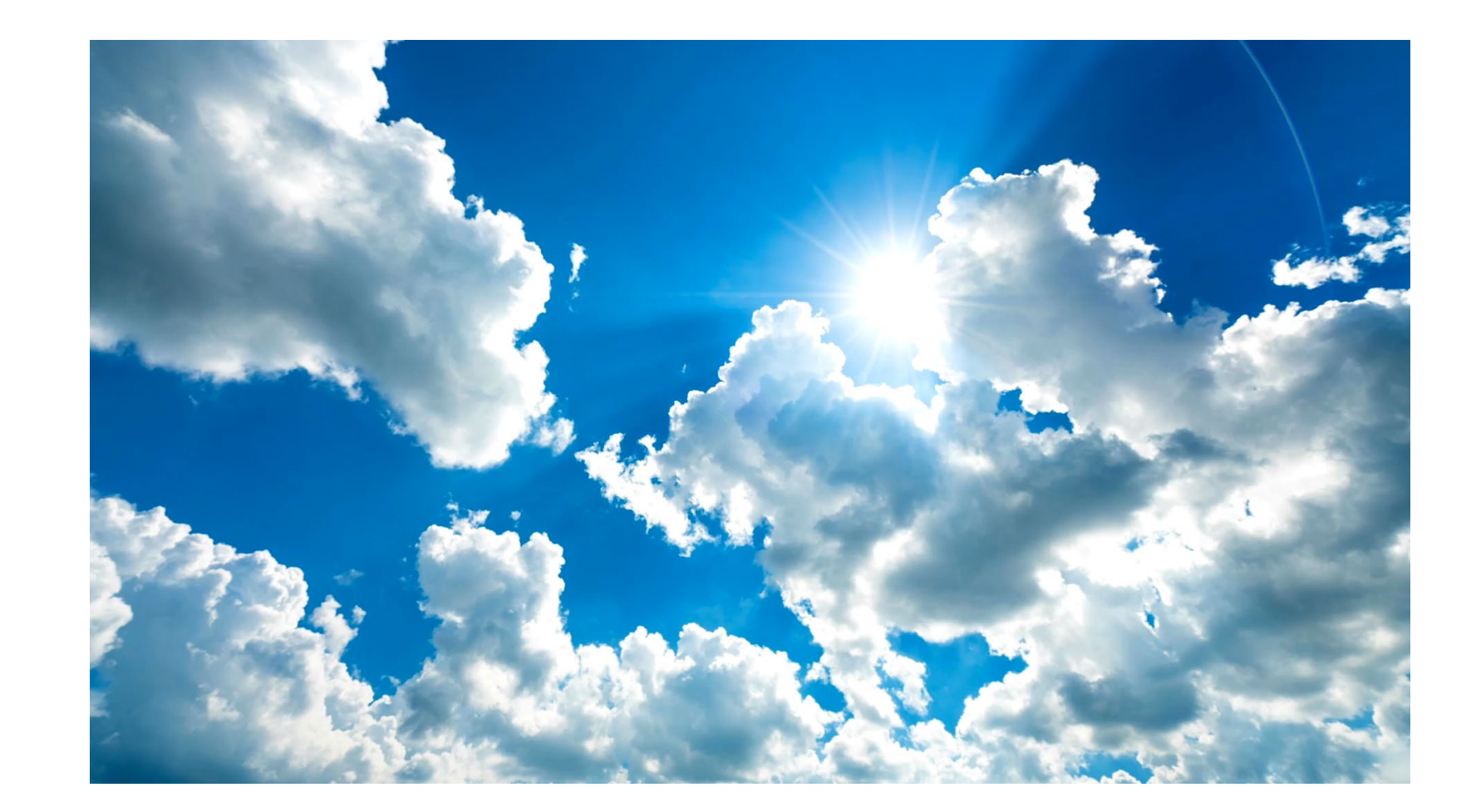

#### Export to Video

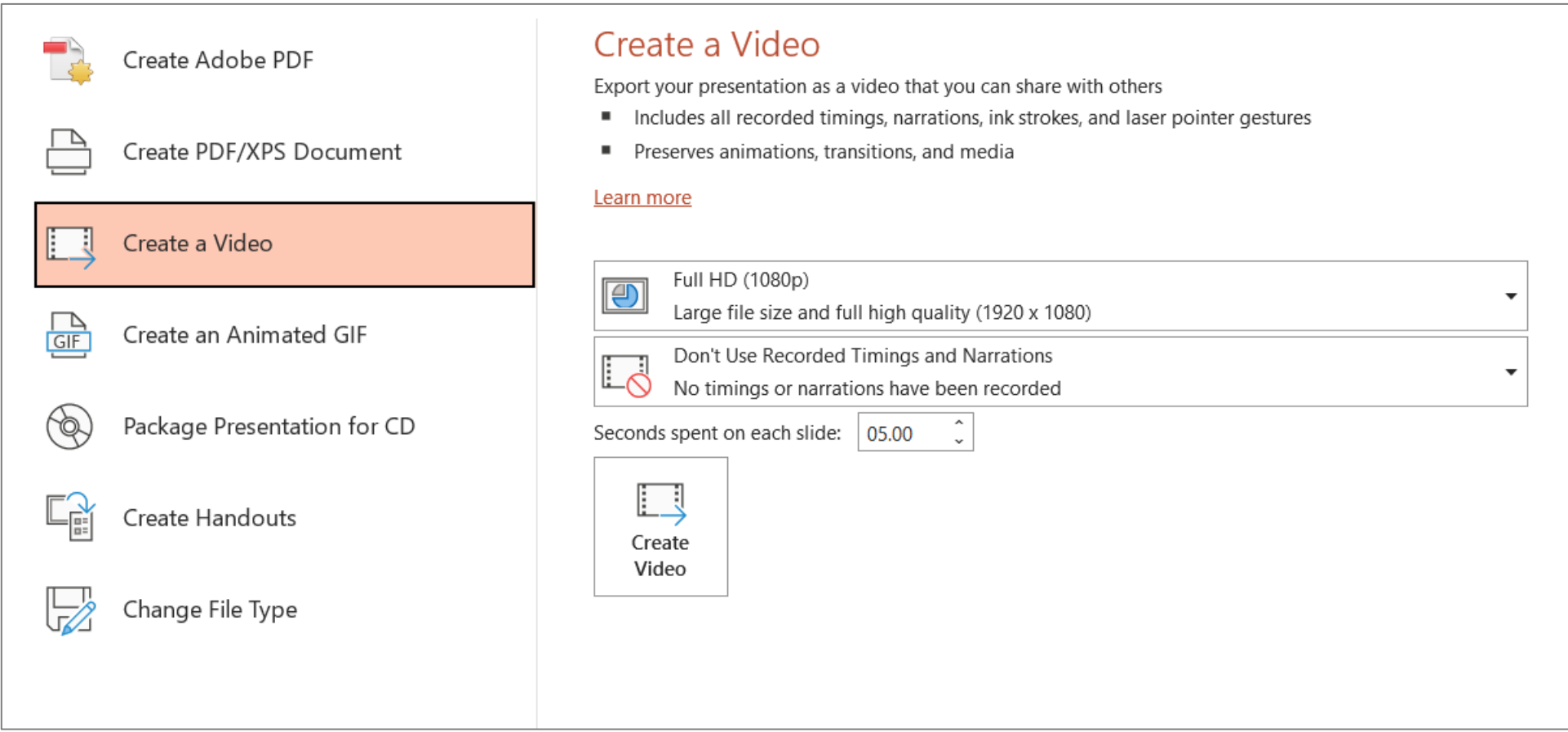

#### Setup Count Down Clock

Insert / Get Add-ins Search for Breaktime

# $\mathsf{L}\setminus\mathsf{L}'$

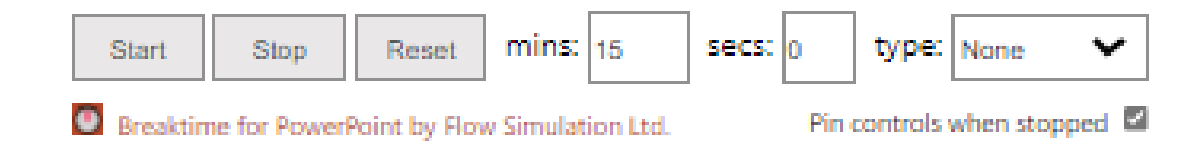

#### Thank You

ATD Fort Worth Instructional Design SIG March 2022 37